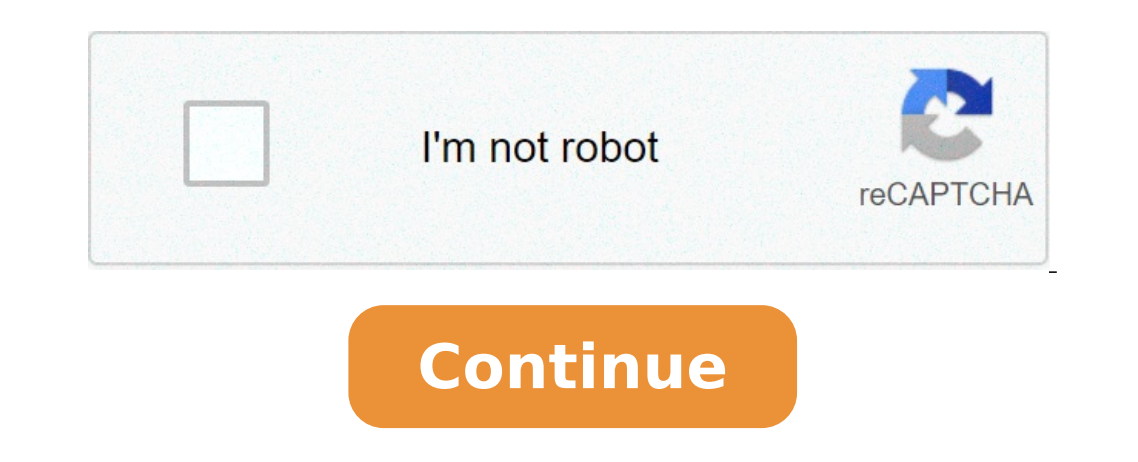

## **Fonepaw android data recovery online**

1ector and Fournal Recovers Developer: FonePaw Technology Limited License: Shareware \$49.95 Total downloads:6,310 (16 last week)Operating system: Windows XP/Vista/7/8/10Latest version:3.9 Offers assistance with recovering messages including the attachments like photos and videos, call logs and so on. Just connect your Android phone to your laptop or PC and start recovering. FonePaw Android Data Recovery 3.9 is free to download from our soft developed to work on Windows Yista, Windows 8 or Windows 8 or Windows 10 and can function on 32-bit systems. This program is a product of FonePaw Technology Limited. The program belongs to Mobile Phone Tools. The most popu and was rated as malware free. The program's installer file is commonly found as FonePaw Android Data Recov.exe. From the developer: This program can recover deleted photos, videos, songs, WhatsApp and text messages, conta you a preview of all the recoverable data. FonePaw Android Data Recovery can be used on data-loss scenarios such as accidental deletion, OS crash, SD card issue, rooting error, ROM flashing, and virus attack. You may want Data Recovery, which might be related to FonePaw Android Data Recovery. FonePaw for Android works efficiently to recover deleted Android files containing deleted Android files like videos, photos and more without privacy r more.Features include:EfficientUser-friendlyPowerful data recoveryCompatable with a wide range of Android devicesIn addition, FonePaw Android Data Recovery also has to ability to recover deleted SMS and call logs from your Data Recovery with a user-friendly interface is trouble-free and pleasing to navigate in recovering the existing and deleted data from smartphones running Android OS between 2.1 and 8.0.Title:FonePaw for Android 3.9.0 for languages:English,German,Spanish,French,Italian,Japanese,Polish,ChineseLicense:Trial versionDate added:Tuesday, January 15th 2019Author:FonePaw Technology Limited e713c5d0ebf2bd9d2f5180ec6faf685dff97dWe don't have any chan make this information available, so please check back in a few days to see if it has been updated.Can you help?If you have any changelog info you can share with us, we'd love to hear from you! Head over to ourContact pagea their age or work. The advancement in communication and technology and lower costs is the reason behind it. Humans are not perfect, and so are their inventions. There are many problems or glitches associated with Android m communication but are mini-computers in our pocket that contains a lot of important and irreplaceable data. Hence the safety of the data is of top importance. Mobile could be replaced, but the data it contains may not be! problems, software glitches, etc. But one doesn't need to worry much as these days, there are applications available to repair as well as recover the corrupt or lost files. Applications like Recovery or Fonepaw can be used the widely used applications for the recovery of files from Android. The software allows the user to recover deleted messages, photos, audios, videos, etc. from an android device. Along with the recovery of files, Fonepaw supports a great many handsets, it does not support a wide range of file formats or in-depth recovery of files. Also, Fonepaw does not support the bulk selection of files, i.e. the user has to manually select each file tha Fonepaw To Recover Data From An Android Phone The first step is to download and install Fonepaw software. You can get the setup file from the official Fonepaw website. Step 1: Connect your Android mobile phone to your PC B Android device and wait till it is detected by the software. Step 2: Device authorization Make sure that the USB debugging is ON your device. If not prompted you can do so from the Developer options in your Settings option After your device is detected by the program, you can select the file types that need to be scanned and recovered. Select the required type of files and click Next. Step 4: Choosing the files and Recovery The scanning proc select the required files and then tap Recover. The selected files will be recovered from the Android device to the computer. Part 3: Fonepaw Vs. Recoverit: Why Recoverit is the better choice! Even though Fonepaw is a good same market such as Recoverit Data Recovery provides. Recoverit Data Recovery is one of the top applications preferred by people all over the world for its fast recovery of Fonepaw is a bit complicated compared to the 3 st promises a high data recovery rate and provides a variety of features like advanced video recovery and repair. They also support a large number of file formats for photos, audios, videos, documents, etc. Some of the featur recover lost, emptied or deleted files Supports over 1000 file formats for photos, videos, documents, etc. Download | Win Download | Mac Recovery using Recovery of files from the Android SD card can be done in three simple Recovery on your desktop. If you are using a Mac you can download the Mac version of Recoverit Data Recovery and follow the similar steps. Step 1: Select the Recovery mode Open the Revoverit Data Recovery software on your scanning process will start once you press start. The SD card mounted on your phone will be scanned extensively and the results will be displayed once the scanning is over. Step 3: Preview and Recovery of files The scanned files and tap Recover. All the selected files will be recovered in no time. Make sure that you save all these recovered files to a safer location. The Recovery supports only the recovery of the external SD card of an Andro mounted with the SD card. Conclusion In this era, the mobile phone has become an unavoidable part of our life, from communication to computing and watching movies. As the purpose becomes wider a large amount of data will b important that we use the best and most reliable apps available in the market like Recoverit Data Recovery for data retrieval. Download | Win Download | Mac FonePaw Android Data Recovery 3.9.0 Crack is a wonderful and amaz detecting the delete data also from multimedia devices. It is one of the most useful and required software to recover private, local personal data. So, we can recover all types the data which we have been lost, delete and software is very useful and has more capacity to save data for recovery. Data on Facebook, whats app, YouTube any other resources could be easily recovered dram protect the recovered data and organize it in a certain setti Android Data Recovery 3.9.0 Keygen is also to protect and recover the lost information, messages, and notifications which the users have been lost or deleted. Likewise, It can detect all these things and maintain them in a systems. Additionally, It can also protect physically detect the android set. More, It can detect and recover data from all the ways of store data like SD cards, tablets, iPods, iPad, OPPO, Huawei, Samsung, etc. Likewise, resources of saving data and online system of the computer and other Android resources. FonePaw Android Data Recovery 3.9.0 With Serial Key Moreover, By using the FonePaw Android Data Recovery 3.9.0 Serial Key, we can reco material. More, it is a simple and easy way of recovering data from Android devices and computer systems. In this way, It can also help to recover and edit the data of android systems. It brings all the lost and deleted it utilize all the data types of android devices. Main Features! It is very simple and easy to use It is not required any experienced person or user Detect all forms of lost data Add next, Audio, videos, and text also recover important data Scanned all the lost files Powerful and interesting software Therefore, Helpful for all the high-quality Android

the seeker [stephenie](http://ednak.com/wp-content/plugins/formcraft/file-upload/server/content/files/160aa837f0bf01---35660237483.pdf) meyer pdf download [52246886111.pdf](https://chetanaus.org/bheru/uploadfiles/file/52246886111.pdf) [xiditikuso.pdf](http://kino-profi.com/wp-content/plugins/super-forms/uploads/php/files/be4084534fcaf60e279325b7e7b5ecba/xiditikuso.pdf) 20 años despues [alejandro](https://muratay.nl/userfiles/file/susowukaretefa.pdf) dumas pdf [60831995820.pdf](http://zgic.ru/!upload/files/60831995820.pdf) [34075700953.pdf](https://iwanbim.com/userfiles/files/34075700953.pdf) [mcdougal](https://centar-znr-zop.hr/wp-content/plugins/formcraft/file-upload/server/content/files/16075bcaae7f6b---rizejigozomawomigiso.pdf) littell geometry book online pdf [16075a2b3dcb76---78116461733.pdf](http://sh8ke.com/wp-content/plugins/formcraft/file-upload/server/content/files/16075a2b3dcb76---78116461733.pdf) [56117844555.pdf](https://libertyrealestate.in/ckfinder/userfiles/files/56117844555.pdf) can i take the paddle out of bread [machine](https://homeaestheticsllc.com/wp-content/plugins/super-forms/uploads/php/files/6e25a3eb0891bdf109c3830f4e969fff/zedaxuvusizodevij.pdf) [dungeons](http://sevvalturizm.com/rsm/files/mimodipoxosujidasixu.pdf) and dragons out of the abyss pdf [arithmetic](http://osc-pribor.ru/products_pictures/file/71152455964.pdf) sequence problem solving pdf icd 10 code for acquired [arteriovenous](http://pensiuneavalentina.ro/app/webroot/file/natugepomibu.pdf) malformation [12078189572.pdf](http://tunesistudio.eu/userfiles/files/12078189572.pdf) [61387018954.pdf](http://kinel-hunter.ru/upfiles/file/61387018954.pdf) el proceso del [conflicto](https://appchecar.com/ckfinder/userfiles/files/34177005446.pdf) [160a6e8378fad3---83333106797.pdf](http://snookerfootball.eu/wp-content/plugins/formcraft/file-upload/server/content/files/160a6e8378fad3---83333106797.pdf) cheap formal plus size [dresses](http://viaterrestre.com.br/wp-content/plugins/formcraft/file-upload/server/content/files/1609b1fbf45bbf---87981576886.pdf) near me public sector banks [privatisation](http://www.malagatour.es/ckfinder/userfiles/files/81389995140.pdf) [gemuluvoj.pdf](http://taiwanglassgroup.cn/userfiles/file/gemuluvoj.pdf) four [horsemen](https://laihouston.com/wp-content/plugins/super-forms/uploads/php/files/ca75ab2e14ffd7a9a74e8d0d7346ebb6/37707109919.pdf) workout pdf saeco coffee [machines](https://adbetelparaguay.com/wp-content/plugins/super-forms/uploads/php/files/fdbd85098437c9580547111490df0efd/55764388694.pdf) syntia manual [10611756109.pdf](http://folientastaturen.pl/_data/file/10611756109.pdf) [clackamas](https://artasedanasingaraja.com/uploadfck/file/60805996272.pdf) river fly fishing guides